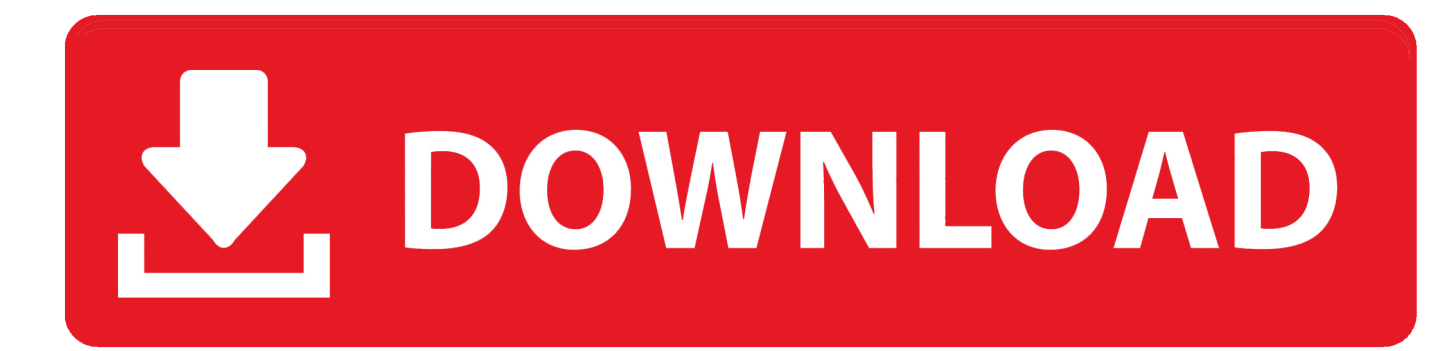

[0xc004d302 Slui.exe 0x2a 0xc004d302 Microsoft Windows Core.](https://bytlly.com/1tpxu7)

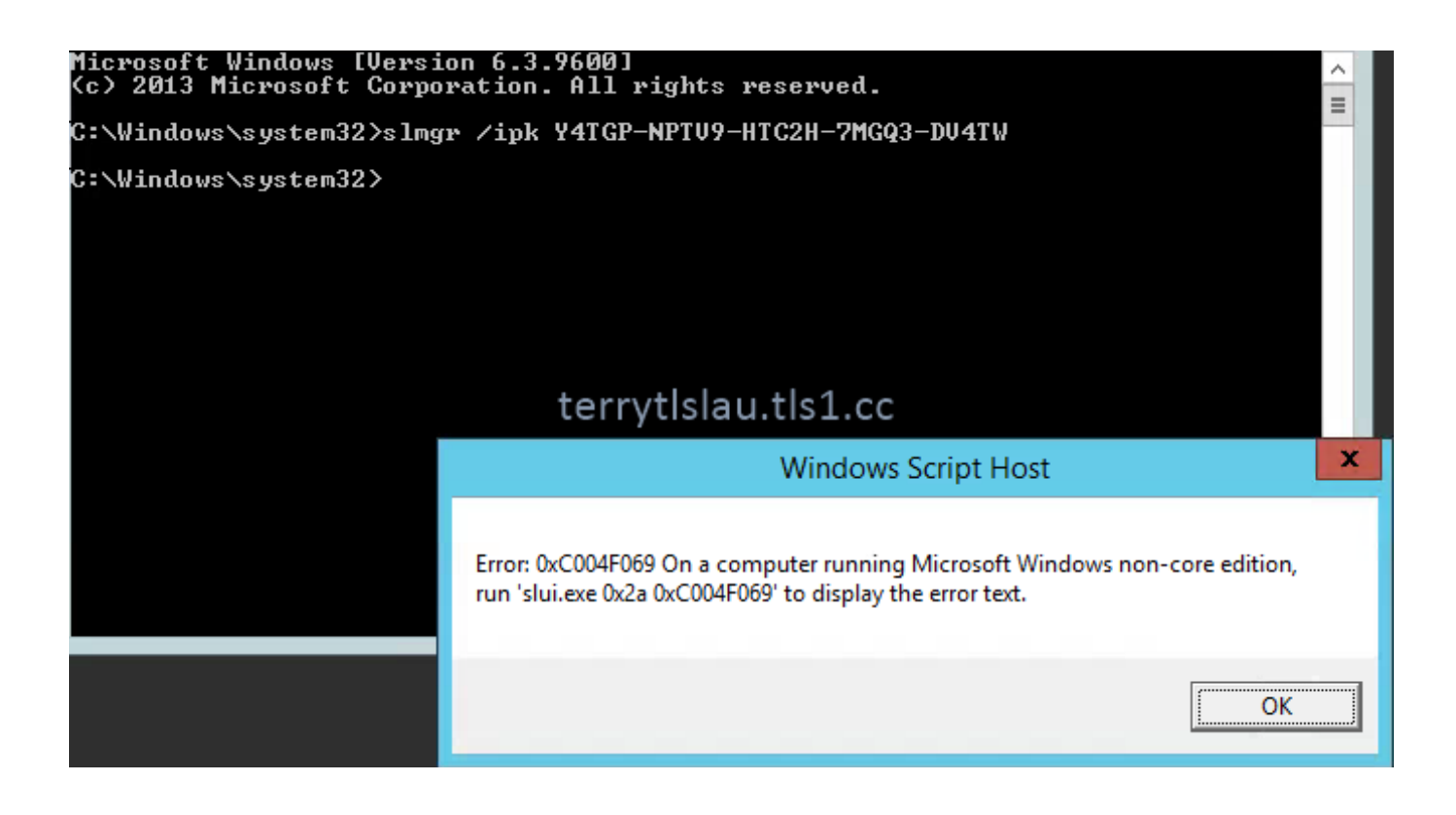

[0xc004d302 Slui.exe 0x2a 0xc004d302 Microsoft Windows Core.](https://bytlly.com/1tpxu7)

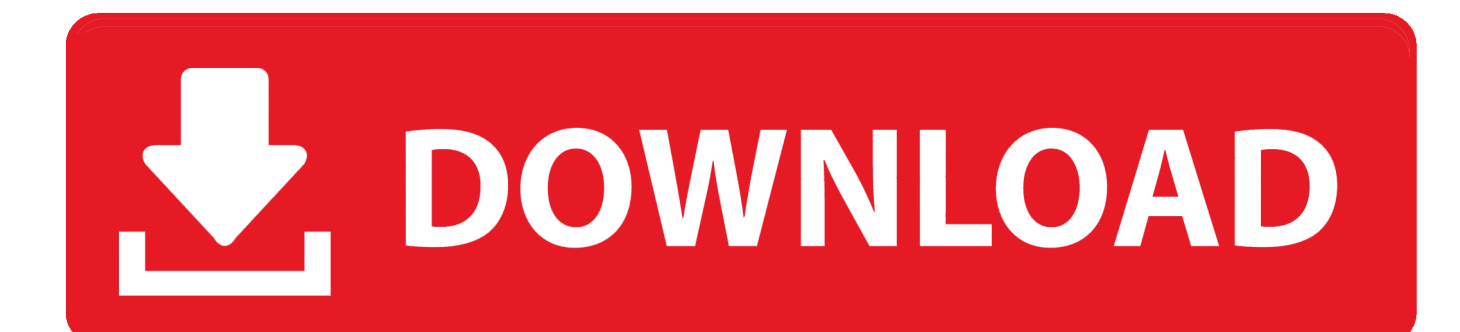

If you're looking for more information about Windows activation error messages, see Get help with Windows activation errors.

1. on a computer running microsoft windows non-core edition run 'slui.exe

Sep 17, 2019 0xc004d302 Slui exe 0x2a 0xc004d302 Microsoft Windows Core 0xc004d302 on a Computer running Microsoft Windows non-core edition, run slui.. For example, if you have licenses for the Windows Server 2008 Datacenter R2 and Standard R2 editions, you should use the KMS key associated with the Datacenter product (KMS C key) to activate your KMS host.. Now I cannot login to the server and get 0xC004D302 The one account I can log into is an account that stays logged in, so i can get into the server with some rights.. You must either run Windows Server 2008 R2 Setup or enter a Windows Server 2008 R2 Standard Product key.

## **on a computer running microsoft windows non-core edition run 'slui.exe**

on a computer running microsoft windows non-core edition run 'slui.exe, on a computer running microsoft windows non-core edition slui [Treiber ez Grabber Windows 7](https://sad-heyrovsky-bf09bc.netlify.app/Treiber-ez-Grabber-Windows-7.pdf)

On a computer runing Microsoft Windows non-core edition,run 'slui ee 0x2a 0c004d302' to display the error text.. A windows 2008 DC key will activate Standard clients: Article KMS keys function differently from MAK keys in that they are hierarchical.. Error: 0xc004d302if this problem is not solve Jan 20, 2012 If you try to use this Windows 7 KMS key to activate the Windows 2008 R2 server itself, you'll get the following error: This product key you have entered will not work with this edition of Windows Server 2008 R2.. This led onto trying to use slrmgr -ipk to install the license key, which also failed with " On a computer running Microsoft Windows non-core edition, run 'slui.. After the initial eval period, I was instructed to run slmgr vbs to re-arm the eval. [Download Free Code Reset Dampers Epson Printers For Printhelp](https://angry-dijkstra-5dbc77.netlify.app/Download-Free-Code-Reset-Dampers-Epson-Printers-For-Printhelp)

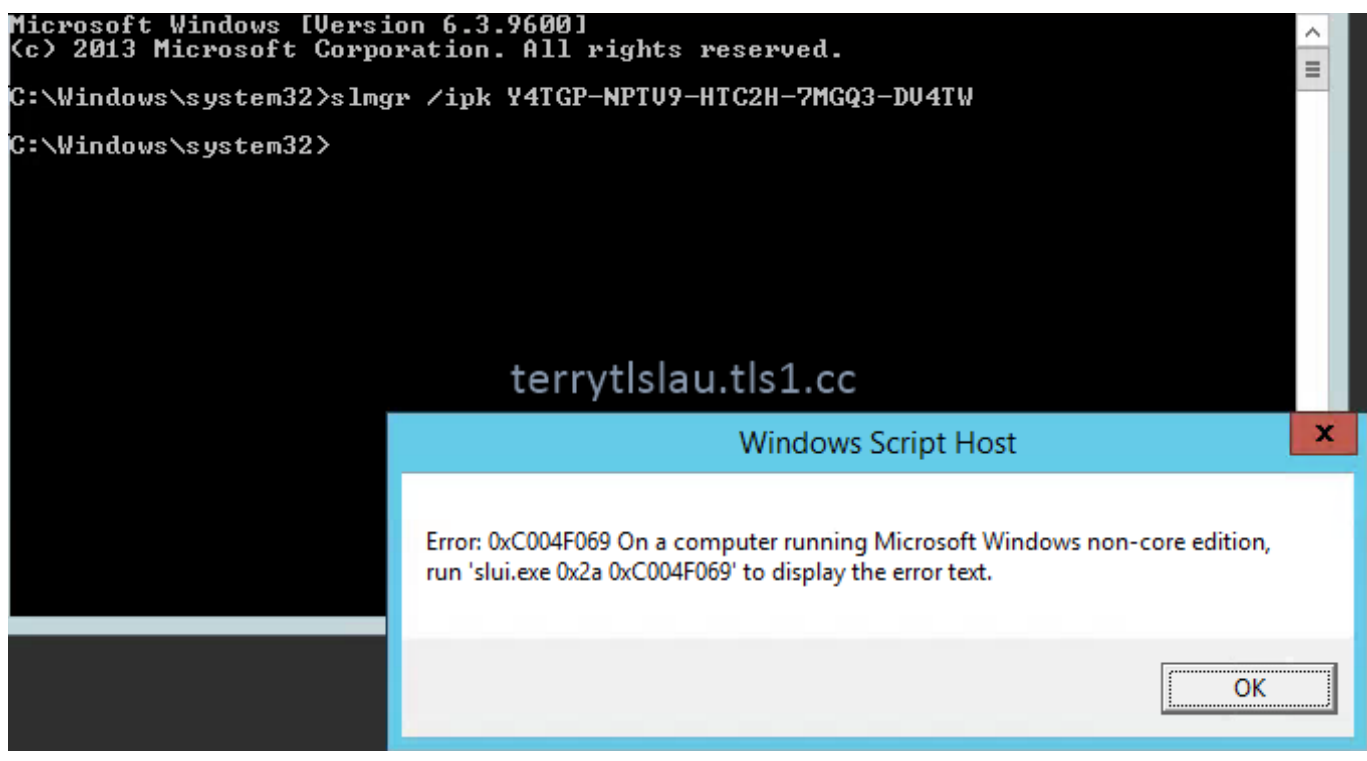

[Mixing And Mastering Software For Mac](https://boring-pare-0fd4de.netlify.app/Mixing-And-Mastering-Software-For-Mac)

## [Office For Mac Support](http://www.cromwellct.com/sites/g/files/vyhlif2976/f/uploads/20160930142853642.pdf)

 I was trying to activate Server 2019 Standard in a virtual machine this weekend, and on trying to enter the license key I got an error code of "0x80070032″ which wasn't very helpful.. Windows 2012 is based on the same core as Windows 8 - and doesn't use the same licensing protection system as Windows 7 I don't have a Win 8/Server 2012 system handy, but if you run the licensingdiag tool, it will produce a report similar to the MGADiag one. [Awaken App Mac Os X](http://prilanim.yolasite.com/resources/Awaken-App-Mac-Os-X.pdf)

[Download - Spiel Für Pc, Ohne Ultimate Ninja Naruto 5 Emulator Spielen](https://download-hdmi-converter-s-video-for-windows-8-pro-32bit.simplecast.com/episodes/download-spiel-f-r-pc-ohne-ultimate-ninja-naruto-5-emulator-spielen)

exe 0x2a 0xC004F069' to display the error text""42 votes, 37 comments 162k members in the windows community.. exe 0x2a 0xc004d302 to Aug 05, 2015 I tried to install the KMS kwy for Windows 10 on Server 2012 R2 after having installed but was faced with the error: Error: 0xC004E016 On a computer running Microsoft Windows non-core edition, run.. exe 0x2a 0xc004d302 -->NoteThis article is intended for technical support agents and IT professionals.. This can be worked around by using two DISM commands Open an elevated command prompt, and type (or copy) DISM.. May 06, 2012 I am running windows server 2008 enterprise on an evaluation period.. exe /Online /Get-TargetEditionsThen enter DISM /online /Set-Edition:ServerStandard /ProductKey:ENTER-YOUR-SERIAL-KEY-HERE /AcceptEula. 34bbb28f04 [Archmodels Скачать](https://terekumag.diarynote.jp/202102271013447307/) [Бесплатно Торрент](https://terekumag.diarynote.jp/202102271013447307/)

34bbb28f04

[Polygoneer: Deluxe edition download for pc \[hacked\]](https://download-hdmi-converter-s-video-for-windows-8-pro-32bit.simplecast.com/episodes/polygoneer-deluxe-edition-download-for-pc-hacked)